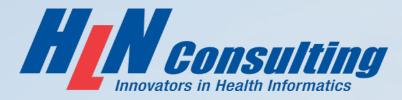

# Vaccine Provider Agreement System (VPAS)

Noam H. Arzt, Ph.D. and Michael J. Suralik AIRA 2021 National Meeting August 4, 2021

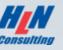

### **COVID-19 Vaccine Provider Agreement**

- In order to participate in the COVID-19 Program, providers must complete and sign the CDC's COVID-19 Vaccine Provider Agreement.
- The signed agreement must be electronically uploaded to the CDC's Immunization Data Lake (IZDL).
- The Vaccine Provider Agreement System (VPAS) was developed to meet that need.

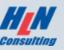

### VPAS

- Open Source
- Deployed on Google Cloud Platform
- Just 2 Months from Inception to Go Live
  - 09/15/2020 Received VPAS Requirements from CDC
  - 11/15/2020 Go Live (1<sup>st</sup> Release of VPAS)
- Utilized by two different IIS
- Utilized by hundreds of users for thousands of facilities
- Frequent enhancements (with virtually no downtime)
- Highly Usable

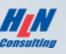

### **Major Features - Provider Users**

- Multiuser collaboration
- Save & Resume
- Sign & Lock
- Submit to Awardee staff for review
- Edit & Resubmit forms that had been rejected
- Amend forms that were already approved
- Automatic Email notifications
- Auditing of all changes (who and when)

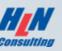

### **Major Features - Awardee Users**

- Rich support for document workflows
- Dashboard with statistics
- Queue of forms ready for review
- Approve or reject forms with comments
- Export approved forms to batch file (IZDL format)
- Copy of exports automatically archived

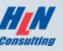

### **How to Handle Authentication Challenge?**

- Thousands of new sites
- CMO, CEO, and Vaccine Coordinator need access to VPAS
- Identities are unknown to the IIS
- Finding the right people
- Creating accounts
- Password resetting

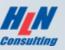

### **Authentication Strategy / Solution**

- Passwordless authentication using "Magic Links"
- NO provisioning of accounts, usernames, and passwords
- Only need 1 trusted individual (with email address) for each organization
- User may access VPAS when they prove they can access their email (i.e. retrieve their Magic Link)
- User may invite/add additional users to VPAS for their organization

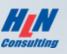

### **Home Screen**

COVID-19 Vaccination Program Application

Sign I

### Eligible providers should register now for the CDC COVID-19 Vaccination Program

The Centers for Disease Control and Prevention (CDC) and the New York City (NYC) Department of Health and Mental Hygiene (Health Department) require all facilities or providers located in NYC to complete a Provider agreement in order to participate in the CDC COVID-19 Vaccination Program.

< Back to Online Registry

Manage COVID-19 Vaccination Program Enrollment

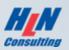

### Logon Screen

### Sign In

Email Address

Continue

### Need an account?

At this time, we are only accepting applications from organizations that received an invitation to apply via email, or from the Online Registry portal.

If you have any questions, please reach out to us at nycimmunize@health.nyc.gov

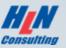

### Email with "Magic Link" to VPAS

| Here's yo<br>External >> | ur link to sign into the NYC CDC COVID-19                                                  | 9 Vaccine Progran       | n site | ) | 8 |   |
|--------------------------|--------------------------------------------------------------------------------------------|-------------------------|--------|---|---|---|
| NYC COVID-1<br>to me 🕶   | 9 Vaccination Program <vaccine-agreement@immunize.nyc></vaccine-agreement@immunize.nyc>    | 8:33 AM (2 minutes ago) | ☆      | ¢ | : |   |
|                          | Health                                                                                     |                         |        |   |   | / |
|                          | COVID-19 Vaccination Program Application                                                   | n                       |        |   |   |   |
|                          | Hello,<br>Please click the button below to continue to your NYC COVID-19 N<br>Application. | Vaccination Program     |        |   |   |   |
|                          | Click Here to Sign In                                                                      |                         |        |   |   |   |

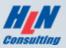

### **Section A Form - Collapsed**

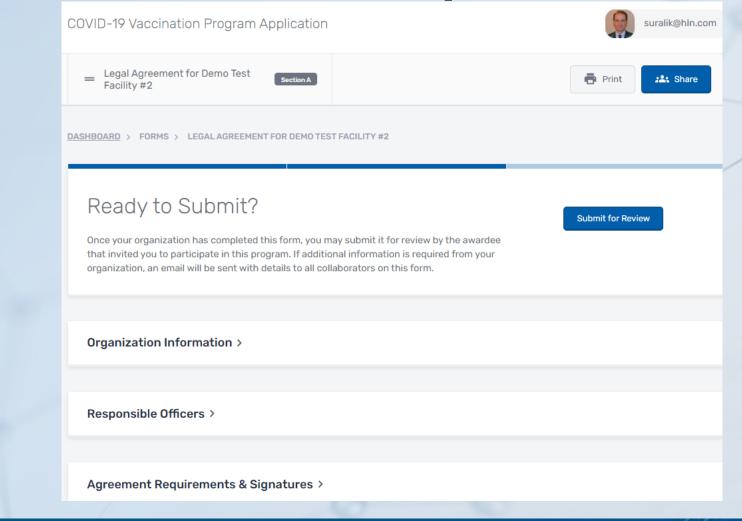

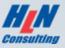

### Section A – Organization Information

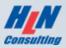

# Section A – Responsible Officers

| Chief Medical Officer (or Equivalent) Information |                                                        |
|---------------------------------------------------|--------------------------------------------------------|
| Last name:*                                       | First name:* Middle initial:                           |
| Drake                                             | Patrick                                                |
| Title:*                                           | Licensure State:*     License No:*       NY     123456 |
| •                                                 | nail:*<br>DrDrake@GeneraHospital.org                   |
| Address:*                                         |                                                        |
| 6605 Central Ave                                  |                                                        |
| New York Richmond Optional                        | ×   ~ NY ×   ~ 10101                                   |

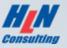

### More Responsible Officers...

| ast name:*        | First name:*                      | Middle initial:   |
|-------------------|-----------------------------------|-------------------|
| Potter            | Sherman                           |                   |
| elephone number:* | Email:*                           |                   |
| (212) 555-1212    | ColonelPotter@GeneralHospital.org |                   |
| ddress:*          |                                   |                   |
| 6605 Central Ave  |                                   |                   |
| New York Richmond | ×   ~ NY ×   ~ 10                 | 101               |
| Optional          |                                   |                   |
|                   |                                   | Next Section Save |
|                   |                                   |                   |

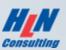

### Section A – Read Agreement & Sign

#### Agreement Requirements & Signatures ~

I understand this is an agreement between Organization and CDC. This program is a part of collaboration under the relevant state, local, or territorial immunization's cooperative agreement with CDC.

To receive one or more of the publicly funded COVID-19 vaccines (COVID-19 Vaccine), constituent products, and ancillary supplies at no cost, Organization agrees that it will adhere to the following requirements:

1. Organization must administer COVID-19 Vaccine in accordance with all requirements and recommendations of CDC and CDC's Advisory Committee on Immunization Practices (ACIP).

Within 24 hours of administering a dose of COVID-19 Vaccine and adjuvant (if applicable), Organization must record in the vaccine recipient's record and report required information to the relevant state, local, or territorial public

#### Chief Medical Officer (or Equivalent)

| E-S      | ignature*                                                                                                    | Date*        |
|----------|----------------------------------------------------------------------------------------------------|--------------|
| <b>~</b> | I agree to the requirements and terms as outlined above, and affirm that the information<br>provided in this document is accurate. | 10/23/2020   |
|          |                                                                                                    | (MM/DD/YYYY) |
| hie      | f Executive Officer (or Chief Fiduciary)                                                                                           |              |
| E-S      | ignature*                                                                                                    | Date*        |
| <b>~</b> | I agree to the requirements and terms as outlined above, and affirm that the information<br>provided in this document is accurate. | 10/23/2020   |
|          |                                                                                                    | (MM/DD/YYYY) |

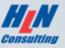

### **Section B - Collapsed**

| Healthy Metro FQHC Section B                       | Print Share |   |
|----------------------------------------------------|-------------|---|
|                                                    |             |   |
| Location Details >                                 |             | < |
|                                                    |             |   |
| Location Demographics & Supplemental Information > |             |   |
|                                                    |             |   |
| Facility Storage Capabilities >                    |             |   |
|                                                    |             |   |
| Providers Practicing at this Facility >            |             |   |
|                                                    |             |   |
| Additional Questions from NYC DOHMH >              |             |   |

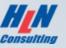

## **Section B – Location Demographics**

Location Demographics & Supplemental Information ~

Setting(s) Where this Location will Administer COVID-19 Vaccine

- Childcare or daycare facility
- Community center
- Health care provider office, health center, medical practice, or outpatient clinic
- In-home
- Pharmacy

 $\Box$ 

- School (grades K-12)
- Temporary or off-site vaccination clinic point of dispensing (POD)
- Urgent Care facility

Other (specify):

#### College, technical school, or university

- Correctional/detention facility
- Hospital (i.e., inpatient facility)
- Long-term care facility (e.g., nursing home, assisted living, independent living, skilled nursing)
- Public health clinic (e.g. local health department)
- Shelter
- Temporary location mobile clinic
- Workplace

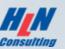

# Section B – Location Demographics (cont.)

| Approximate Number of Patients/Clients Routinely S | erved by this Lo | ation                                                                                                    |
|----------------------------------------------------|------------------|----------------------------------------------------------------------------------------------------|
| Number of children 18 years of age and younger:*   | 500              | Enter "0" if location does not serve this age group.                                                                  |
| Number of adults 19-64 years of age*               | 3,500            | Enter "0" if location does not serve this age group.                                                                  |
| Number of adults 65 years of age and older*        | 2,000            | Enter "0" if location does not serve this age group.                                                                  |
| Population(s) Served by this Location              |                  |                                                                                                    |
| <ul> <li>General pediatric population</li> </ul>   |                  | General adult population                                                                                              |
| ✓ Adults 65 years of age and older                 |                  | Long term care facility residents (nursing home, assisted living, or independent living facility)                     |
| Health care workers                                |                  | Critical infrastructure/essential workers (e.g. education, law enforcement, food/agricultural workers, fire services) |
| Military - active duty/reserves                    |                  | Military - Veteran                                                                                                    |
|                                                    |                  |                                                                                                    |

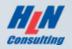

# Section B – Facility Storage Capabilities

Facility Storage Capabilities ~

Influenza Vaccination Capacity

Number of influenza vaccine doses administered during the peak week of the 2019-20 influenza season:\*

2,000

Enter "0" if no influenza vaccine doses were administered by this location in the 2019-20 influenza season.

**COVID-19 Vaccine Storage Capacity** 

Please enter the estimated number of 10-Dose Multidose Vials (MDVs) this location is able to store during peak vaccination periods (e.g., during back-to-school or influenza vaccine season) at the following temperatures:

| Refrigerated (2° to 8°C):*     | Approximately | 350   | additional 10-dose MDVs |
|--------------------------------|---------------|-------|-------------------------|
| Frozen (-15° to -25°C):*       | Approximately | 1,000 | additional 10-dose MDVs |
| Ultra-Frozen (-60° to -80°C):* | Approximately | 500   | additional 10-dose MDVs |

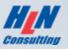

## **Section B – Storage Unit Details**

Storage Unit Details

Please list the brand/model/type of storage units to be used for storing COVID-19 vaccine at this location.

Consider the following when entering your vaccine storage details:

- Purpose Built/Pharmaceutical-Grade Storage Units Designed specifically for storage of biologics, including vaccines.
- **Combined Household Storage Units** Only the refrigerator section of a combination unit should be used to store vaccines. The freezer compartment of this type of unit is not recommended to store vaccines.
- Dorm-Style & Bar-Style Storage Units Not allowed for vaccine storage.
  - A "dormitory-style" unit is a combination refrigerator/freezer with one exterior door and an evaporator plate (cooling coil), which is usually located inside an icemaker compartment (freezer) within the refrigerator. These units have been shown to pose a significant risk of freezing vaccines, even when used for temporary storage.

For more guidance on vaccine storage and handling requirements, refer to the Center for Disease Control & Prevention's <u>Vaccine Storage</u> and <u>Handling Toolkit</u>.

| General Electric 16 / 85 | 1000 Series 2-Door 18 / 85  | Refrigerator (2° to 8°C) | V |
|--------------------------|-----------------------------|--------------------------|---|
| General Electric 16 / 85 | Frigid Air MXD 5000 19 / 85 | Freezer (-15° to -25°C)  | × |
| Honeywell 9 / 85         | Ultra Zone Max 15 / 85      | Ultra-Frozen (-60° to -8 | × |

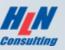

# **Section B – E-Signature**

COVID-19 Vaccine Storage Agreement

| <ul> <li>I, the medical/pharmacy director or vaccine coordinator for this location, attest that each<br/>storage unit listed will maintain the appropriate temperature range indicated above.</li> </ul> | 08/03/2021        |
|----------------------------------------------------------------------------------------------------|-------------------|
|                                                                                                    | (MM/DD/YYYY)      |
|                                                                                                    | Next Section Save |
|                                                                                                    |                   |

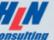

### Section B – Providers at this Facility

#### Providers Practicing at this Facility ~

Please list below all licensed healthcare providers at this location who have <u>prescribing</u> authority or will have <u>oversight</u> of the handling or administration of COVID-19 vaccine (i.e., MD, DO, NP, PA, RPh). Only those with direct involvement with COVID-19 vaccine should be listed.

| Provider Name | Title                   | License No.       |
|---------------|-------------------------|-------------------|
| Mary McNeal   | MD                      | 489804            |
| Jerome Brown  | MD                      | 372913 ×          |
| Jose Martinez | NP                      | 289912 ×          |
|               | Add Additional Provider |                   |
|               |                         |                   |
|               |                         | Next Section Save |

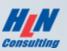

# Life Cycle of a VPAS Form

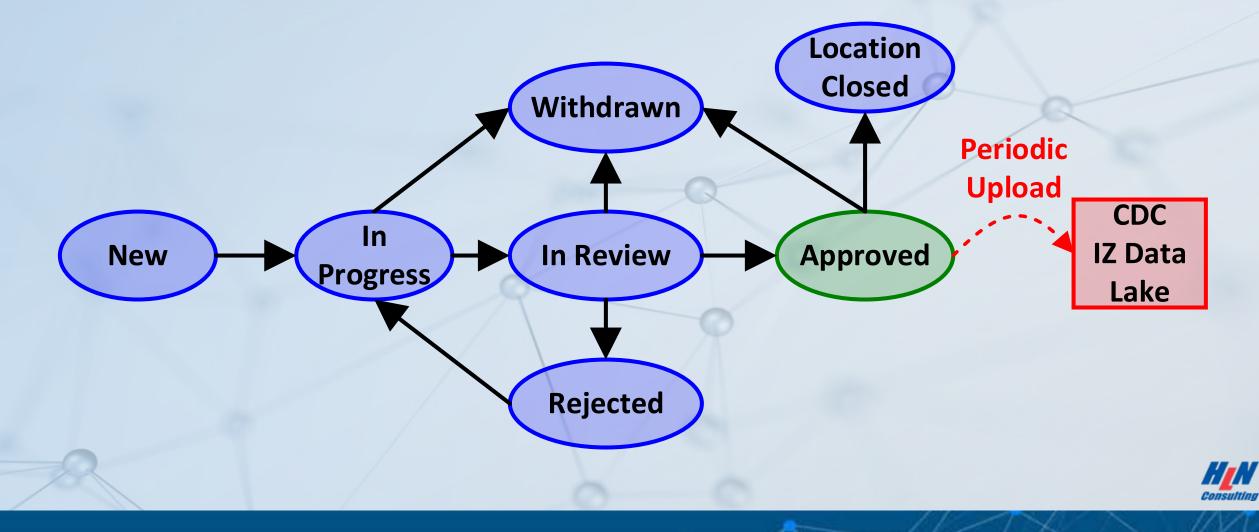

### Preparing to Submit an "In Progress" Form

DASHBOARD > FORMS > HEALTHY METRO FQHC

### Working towards Submission

Once your organization has completed this form, you may submit it for review by the awardee that invited you to participate in this program. If additional information is required from your organization, an email will be sent with details to all collaborators on this form.

Submit for Review

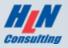

### **Prevents Submission of Invalid Form**

DASHBOARD > FORMS > HEALTHY METRO FQHC

### Working towards Submission

Once your organization has completed this form, you may submit it for review by the awarded that invited you to participate in this program. If additional information is required from your organization, an email will be sent with details to all collaborators on this form.

#### Location Details ~

Location Name:\*

Healthy Metro FQHC

Submit for Review

The following required field(s) are incomplete:

#### Location Details

- Primary COVID-19 Vaccine Coordinator
- Address for Receipt of COVID-19 Vaccine
  Shipments

#### **Facility Storage Capabilities**

- Number of influenza vaccine doses administered during the peak week of the 2019-20 influenza season
- Refrigerated (2° to 8°C)
- Frozen (-15° to -25°C)
- Ultra-Frozen (-60° to -80°C)
- Storage Agreement eSignature

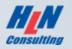

### **Confirming Submission of Valid Form**

ASHBOARD > FORMS >

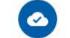

#### Confirmation Required

Ready to S

Once your organization that invited you to parti organization, an email v This action will lock this form to further changes. This form can be unlocked by you or other collaborators, but doing so will require signatories to reaffirm that the changes to this form are accurate, and this submission will be subject to an additional review.

Cancel Confirm Submission

Location Details ~

#### Location Name:\*

Healthy Metro FQHC

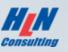

### "In Review" Now, but May Withdraw

DASHBOARD > FORMS > HEALTHY METRO FQHC

### In Review

Nice work – this form has been submited for review by your awardee, and is now locked. If changes or additional information is required from your organization, an email will be sent with details to all collaborators on this form.

Withdraw Submission and Unlock

Submitted: in a few seconds

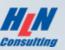

### **Confirming Withdraw**

DASHBOARD > FORMS >

### Confirmation Required

### In Review

Nice work — this form ha changes or additional in details to all collaborator This action will withdraw this submission from review, and unlock this form, allowing edits by collaborators and you. To resubmit, all signatories will need to affirm changes to this form are accurate.

Cancel

**Confirm Withdrawal** 

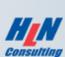

### Awardee Staff Review the Submitted Forms

- Review the form
- Populate the "For Official Use Only" Fields
- Approve or Reject (with comments)
- Email notifications are automatically sent to Provider users

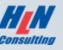

### Ex: "In Review" Form

#### Ready for Review

This form is ready for review and completion of the For Official Use Only (FOUO) fields below.

Reportable

**Document submission & review history** 

Approve or Deny Submission

Submitted by provider: 2 minutes ago

Print or download as PDF

For Official Use Only (FOUO) Details for Section B Forms ~

VTrckS ID for this location (if applicable):\*

102383

Vaccines for Children (VFC) PIN (if applicable):\*

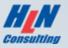

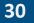

### **Rejection Process**

- Awardee staff may reject the form with comments
- Status changes from "In Review" to "Rejected"
- Email notification automatically sent to Provider
- Provider clicks button/link in email
- Taken to VPAS to see rejected form and comments
- Provider withdraws form, fixes problems, and resubmits

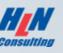

### **Ex: Awardee User Rejects Form**

|    | 🛛 Reviev      | v Submission                                                              |                                                                           |
|----|---------------|---------------------------------------------------------------------------|---------------------------------------------------------------------------|
| R  | Review Status | <ul> <li>Approve Missing required FOUO values.</li> <li>Reject</li> </ul> | Approve or Deny Submission<br>Submitted by provider: <u>4 minutes ago</u> |
| Re | Review Notes: | The License number provided for the Chief Medical Officer was not valid.  | Print or download as PDF                                                  |
| Fo |               | Cancel Submit Review                                                      |                                                                           |

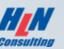

### Email Notification Automatically Sent to Provider User

Dear Provider,

Thank you for your recent enrollment (Section B) of your network and individual facilities in the New York City (NYC) Department of Health and Mental Hygiene (Health Department) COVID-19 Vaccination Program using the Vaccine Provider Agreement System (VPAS). Unfortunately, your enrollment application for facility 1234567 has been rejected.

View Rejected Submission

Or copy and paste the following URL into your browser's address bar:

https://nyc.vaccineagreement.org/form/7f8ebb27-8626-483e-b0a8-a76d7ba354ca/

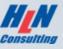

### Provider User Clicks Button/Link in Email, Must Fix Rejected Form

DASHBOARD > FORMS > HEALTHY METRO FOHC

### Submission Rejected

This form has been rejected by your awardee, please Withdraw your Submission, make the required adjustments, sign, and Submit again.

Your reviewer's notes were:

"The License number provided for the Chief Medical Officer was not valid."

Withdraw Submission and Unlock

Last updated: a minute ago

Consulting

# How does a Provider Amend a Form that was Already Approved?

- Click to begin "Amendment" process
- Original Approved version continues to be included in all exports/uploads to the IZ Data Lake
- Amended version goes through its own editing/submission/review/rejection/approval process
- When approved, the Amended version replaces the originally approved version
- Amended version included in subsequent exports

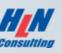

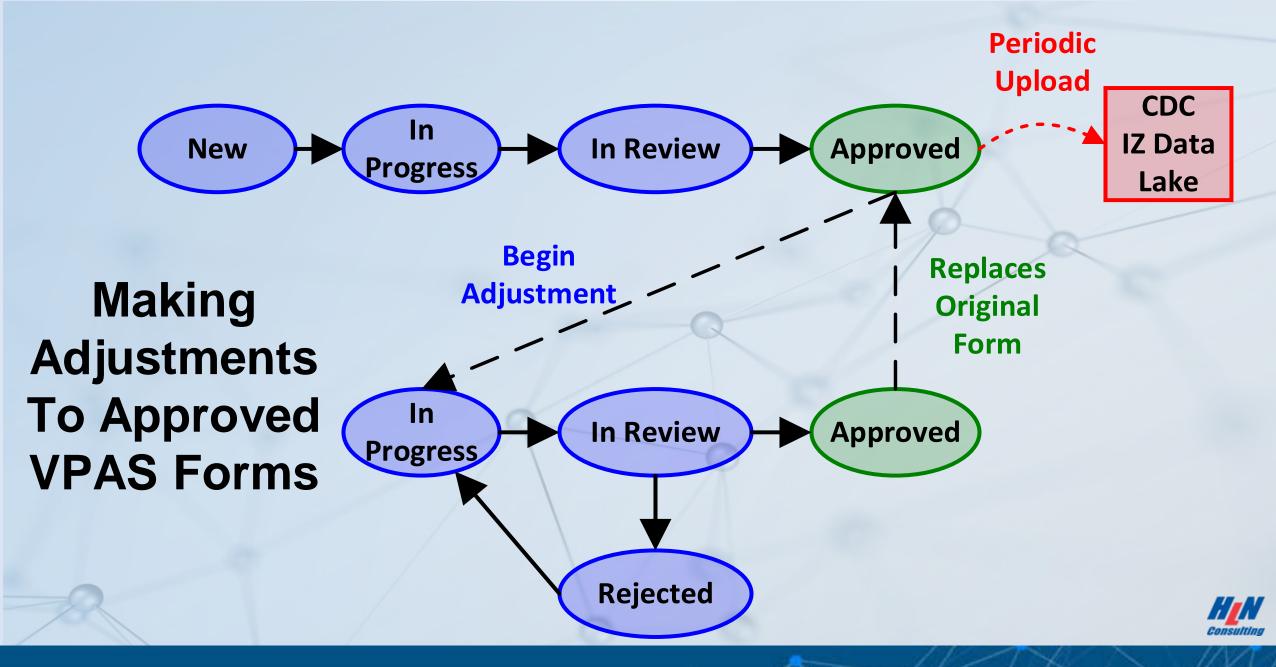

### **Dashboard for Awardee Users**

COVID-19 Vaccination Program Application

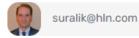

| ł | Dashboard     |                       |                                                                                                    |          |                         |                |              |        |  |  |  |
|---|---------------|-----------------------|----------------------------------------------------------------------------------------------------|----------|-------------------------|----------------|--------------|--------|--|--|--|
|   | Providers     |                       |                                                                                                    |          |                         |                |              |        |  |  |  |
| P | 2 Submissions | Welcome to V          | PAS                                                                                                    |          |                         | Profile Creat  | ed: 10 month | is ago |  |  |  |
| 2 | ✤ Reports     |                       | Please use the sidebar to the left to navigate to the different sections of your awardee workspace. As feature development is still underway, please anticipate further adjustments to the layout and functionality within this workspace. |          |                         |                |              |        |  |  |  |
| < | Export        |                       |                                                                                                    |          |                         |                |              |        |  |  |  |
| Ē | Resources     |                       |                                                                                                    |          | all S ver               |                |              |        |  |  |  |
| 1 | Settings      |                       | KEY METRICS (COMING SOON)<br>SUBMISSION COUNT BREAKDOWN                                                                                                    |          |                         |                |              |        |  |  |  |
|   |               |                       |                                                                                                    |          |                         |                |              |        |  |  |  |
|   |               |                       |                                                                                                    |          |                         |                |              |        |  |  |  |
|   |               | FORM / FACILITY TYPES | APPROVED                                                                                                    | REJECTED | IN REVIEW               | IN<br>PROGRESS | NEW          | TOTAL  |  |  |  |
|   |               |                       |                                                                                                    |          | REPORTABLE / INCOMPLETE |                |              |        |  |  |  |
|   |               | \$ Section A          | 1861                                                                                                    | 12       | 0 / 246                 | 111            | 0            | 2230   |  |  |  |
| ~ |               | \$ Section B          | 2846                                                                                                    | 104      | 0 / 21                  | 147            | 40           | 3158   |  |  |  |

37

# Exporting Form to Batch File for Upload to CDC Data Lake

| Export        |            |                      |
|---------------|------------|----------------------|
| Export Type:* | CDC Export |                      |
|               | Cancel     | Generate Export File |

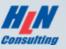

### **VPAS Technical Architecture**

- React (user interface)
- Node.js (back end)
- MongoDB (database)
- Firebase (authentication, via emailed "Magic Links")
- Google Cloud Platform

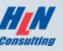

# **VPAS Cloud Architecture**

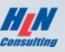

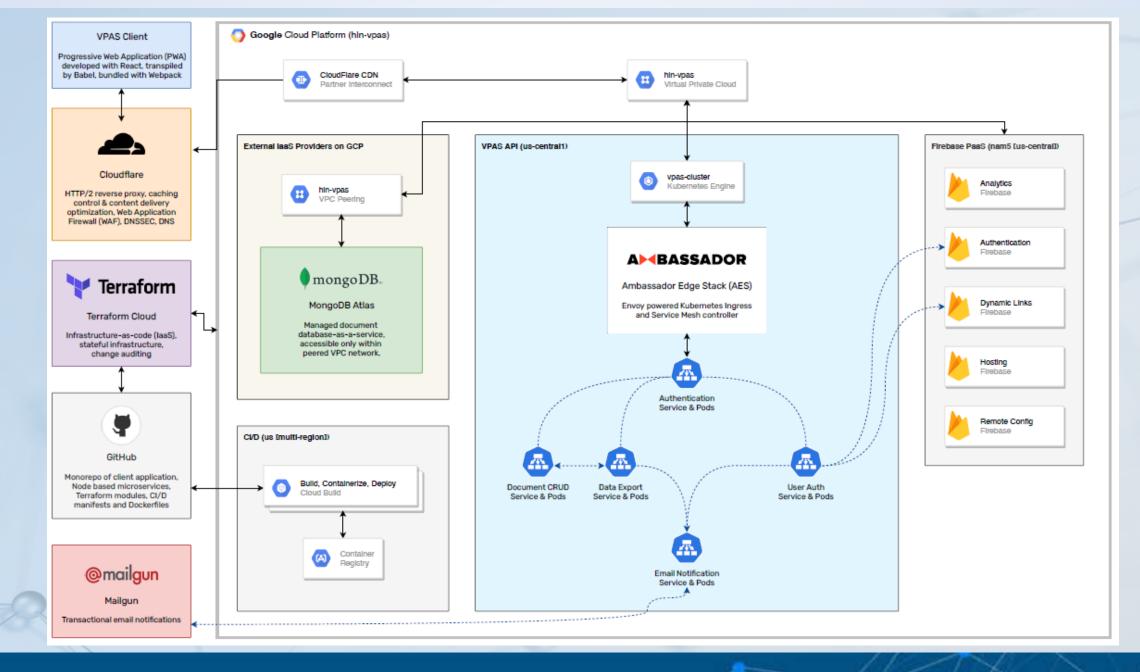

41

Consulting

# **Migrating to VPAS**

Awardee must provide VPAS Development Team with:

- Extract of Approved Agreement Forms from current system (in CDC IZDL extract format)
- Extract of any agreement forms that are in progress
- Branding for web page header and footer
- Revised text for existing email notifications

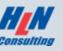

### Thank you!

Noam H. Arzt President HLN Consulting, LLC arzt@hln.com 858-538-2220 @NoamArzt Michael J. Suralik Project Manager HLN Consulting, LLC suralik@hln.com 856-751-1094

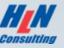

#### 8/5/2021